# **GENIVI Web Vehicle API**

# **11/14/2012 Justin (JongSeon) Park LG Electronics Inc.**

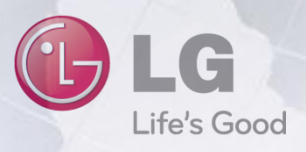

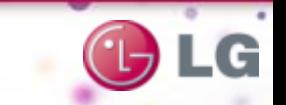

Justin (JongSeon) Park

- Chief Research Engineer, SW Platform Lab. of LG Electronics
- 10 years experience in embedded system
- Working in automotive industry for 6 years
	- Developed IVI and Telematics system
- Participating in GENIVI Alliance regarding Web Vehicle APIs

## **Agenda**

- $\Box$  Introduction of Web in Automotive
- □ Characteristics of Vehicle Data
- **Q** Considerations
	- **Suggested Architecture**
	- **Principles to define Vehicle APIs**
- **□ Introduction of GENIVI Web Vehicle APIs** 
	- API descriptions
	- **I**ssues
- Q Conclusion
- $\Box$  Q&A

 $\epsilon^{\pm}$ 

٠ ×

## **Web Technologies for Automotive**

The first target will be obviously IVI system

- **□ Web Browsing in a vehicle** 
	- **IVI Web Browser: Big Button, Driving Regulation, etc.**
- GUI framework for HMI
	- **Portability, MVC Pattern, Abundant Dev. Pool.**
- **Q Platform for App Store <b>Constant Contact Contact Contact Contact Contact Contact Contact Contact Contact Contact Contact Contact Contact Contact Contact Contact Contact Contact Contact Contact Contact Contact Contact Co** 
	- **Easily adding new features even if not for App Store**
- □ Alternative Mirror Link
	- Exchange data via meta data instead of transferring the whole screen

**Requires Standardized** Vehicle APIs

## **How to Make Standard Vehicle APIs?**

We have to understand and consider characteristics of vehicle data

### □ Data Characteristic

- So many kinds of vehicle data and data types
- A few Persistent Data Car Type, VIN\* , Model, WMI\*\*, etc.
- **Most data are Transient; status at a moment**
- Only the latest value is meaningful (except GPS data)

#### Vehicle Network Characteristic (usually CAN)

- Real data exist somewhere else not in IVI
- Data is broadcasted rather than query
- **□ OEM Variations** 
	- Unit, Accuracy, Frequency, etc.
	- Policy Which data are supported, Permissions

## **Overall IVI Architecture for Vehicle APIs**

Layered architecture according to characteristics of vehicle network

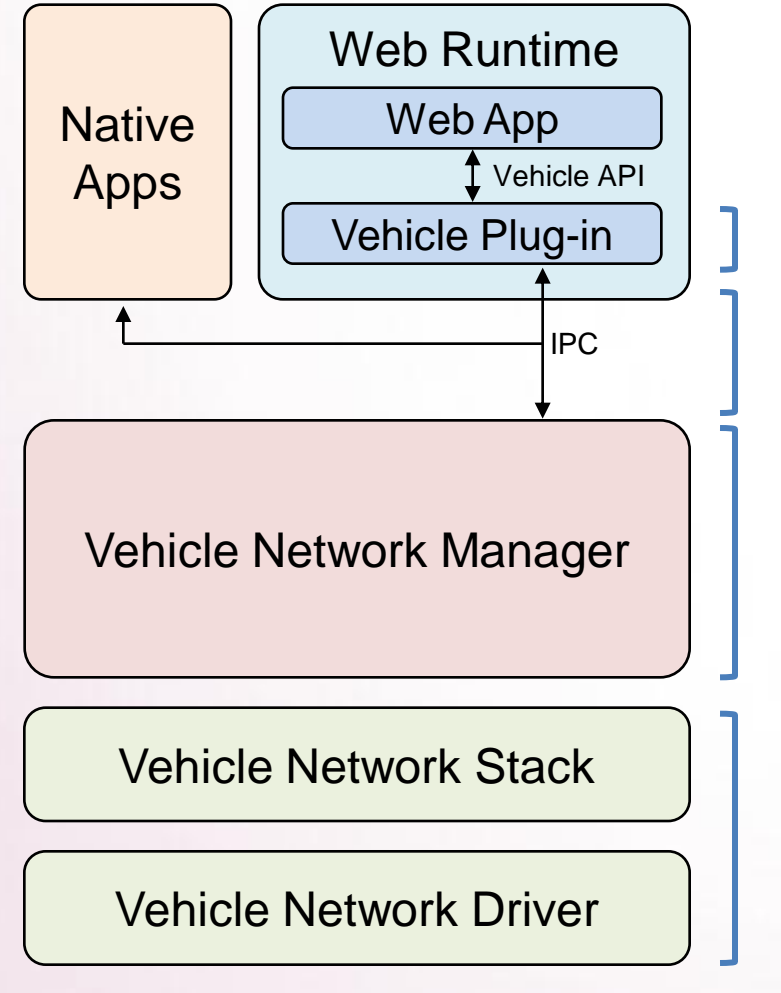

□ Various ways to implement it

 $\Box$  IPC should cover both web and native apps

- Gateway to vehicle network for Apps
- Broadcast updates of values
- Keep the latest values
- Message encoding/decoding

#### $\Box$  Commercial solution is usually used

 Full tool chain – simulation, monitoring, automatic codegeneration to apply the change of message database

## **How to Overcome OEM Variations**

APIs must be very flexible to absorb variety

 $\Box$  Define as many data types as possible to prevent fragment

• Need to gather OEM requirements as much as possible

□ Allow OEMs much freedom to maintain their policy

- A few mandatory data types
- Most of data types need to be optional

#### $\Box$  Consider flexibility of interface

- Minimum number of common methods to support various data types
- Less structured interfaces to absorb changes depending on OEMs

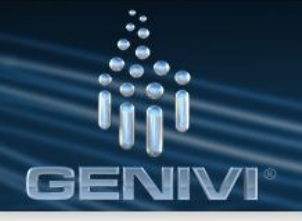

### **Web Vehicle API Project in GENIVI**

GENIVI has full Web Vehicle API (draft version) and implementation

- $\Box$  Collected opinions to define the types of supported data
	- GENIVI has over 168 member companies including 11 OEMs
	- To reflect the realistic requirements, OEM survey was conducted
- $\Box$  Total 9 groups and 129 data types are defined
	- Vehicle Information (7)
	- Running Status (26)
	- Maintenance (8)
	- Personalization (20)
	- Driving Safety (16)
	- $\rightarrow$  9 groups are defined as 9 Interfaces
	- $\rightarrow$  2 methods(get/set) are defined to access all data as the unified way
	- → getSupportedTypes() method is defined
- Vision System (11)
- Parking (4)
- Climate/Environment (29)
- Electric Vehicle (8)

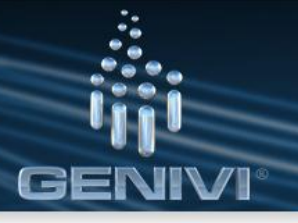

## **API Description – Common Interface**

- All interfaces for data exchange are defined to inherit VehicleEvent interface.
- All vehicle data belong to a type of VehicleEvent and can be accessed as an attribute of that.

```
[NoInterfaceObject]
interface VehicleEvent : Event {};
interface RunningStatusEvent : VehicleEvent {
 ...
   readonly attribute unsigned short speedometer;
   readonly attribute unsigned short? engineSpeed;
 ...
};
```
#### get/set/getSupportedEventTypes can be accessible via VehicleInterface

```
[NoInterfaceObject]
```
interface VehicleInterface : EventTarget {

void get(VehicleEventType type, VehicleDataHandler handler, ErrorCallback errorCB);

void set(VehicleEventType type, VehicleEvent data, SuccessCallback successCB, ErrorCallback errorCB);

VehicleEventType[] getSupportedEventTypes(VehicleEventType type, boolean writable);

};

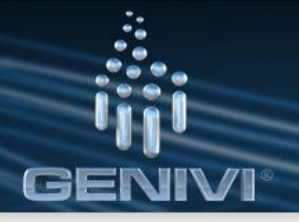

## **API Description – Multiple Data Access (1/3)**

- Well-structured Interface
	- Some data have relations to others; these produce a type of data structure
	- Especially, a Setting method requires a set of attributes at a time
	- Usually, these are defined as a structured data types Interfaces
	- Good for Clarity. But flexibility is inhibited

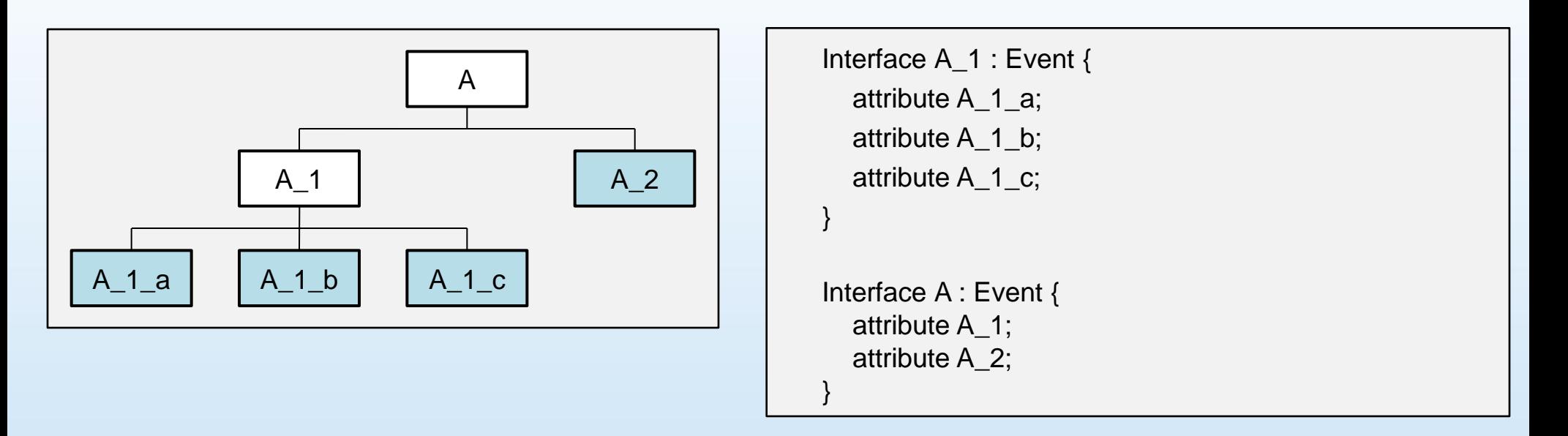

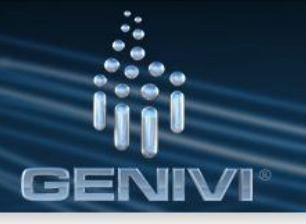

## **API Description – Multiple Data Access (2/3)**

- $\Box$  Less structured interface for flexibility
	- Real data:  $A_1_a, A_1_b, A_1_c, A_2$
	- Virtual type: A, A 1
	- Special attribute "Type" is used as an ID to identify the intended type and the range of validity of data.

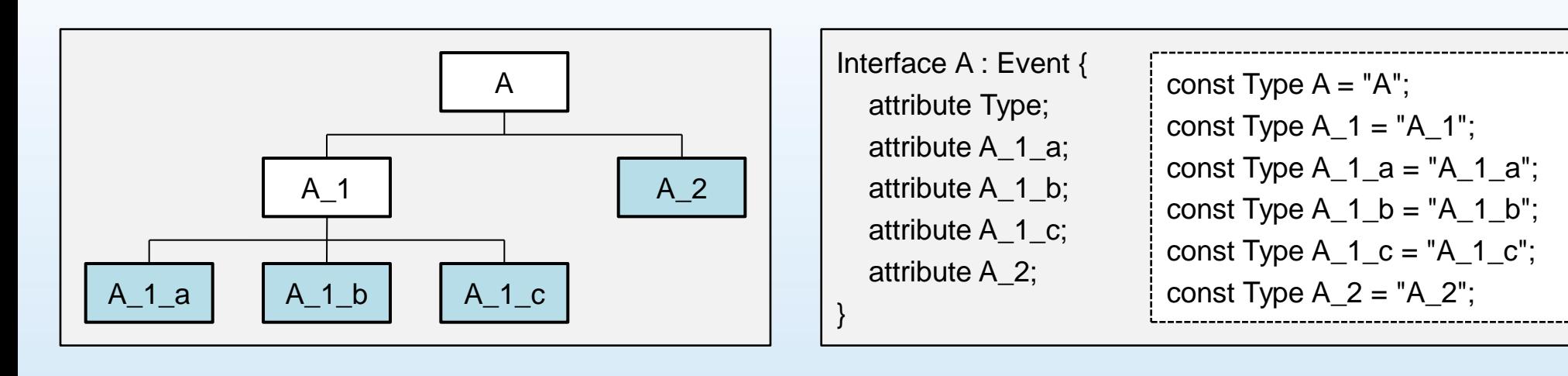

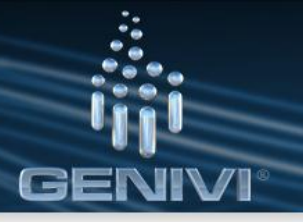

## **API Description – Multiple Data Access (3/3)**

- $\Box$  Handling multiple data at a time (cont'd)
	- **Example code**

```
function handleInterfaceA(objA) {
  if (objA.type == "A 1") {
     console.log("value A_1_a = "+objA.A_1_a); // It's valid.
     console.log("value A_1_b = "+objA.A_1_b); // It's valid.
     console.log("value A_1_c = "+objA.A_1_c); // It's valid.
     console.log("value A_2 = "+objA.A_2); \qquad // It's possible but the value is invalid in our rules.
   }
  else if (objA.type == "A 2") {
     console.log("value A_2 = "+objA.A_2); // It's valid.
 }
}
```
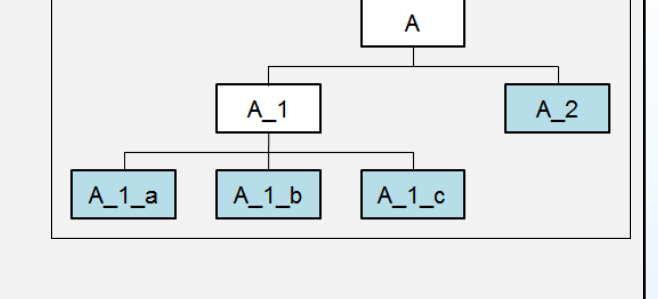

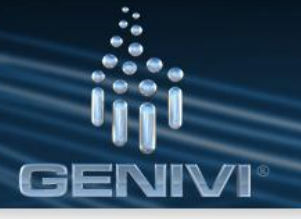

### **API Description – Example (1/6)**

#### Tire pressure status in MaintenanceEvent interface

interface MaintenanceEvent : VehicleEvent { const VehicleEventType MAINTENANCE = "maintenance";

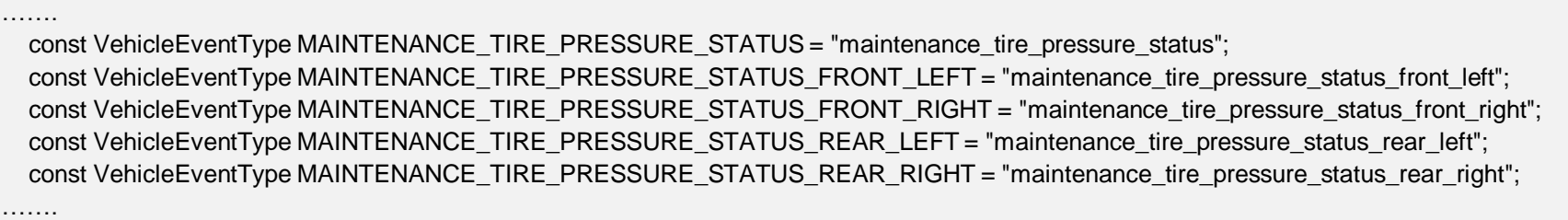

 const unsigned short TIRE\_PRESSURE\_STATUS\_NORMAL = 0; const unsigned short TIRE\_PRESSURE\_STATUS\_LOW = 1; const unsigned short TIRE\_PRESSURE\_STATUS\_HIGH = 2;

 readonly attribute unsigned short? tirePressureStatusFrontLeft; readonly attribute unsigned short? tirePressureStatusFrontRight; readonly attribute unsigned short? tirePressureStatusRearLeft; readonly attribute unsigned short? tirePressureStatusRearRight;

……. };

…….

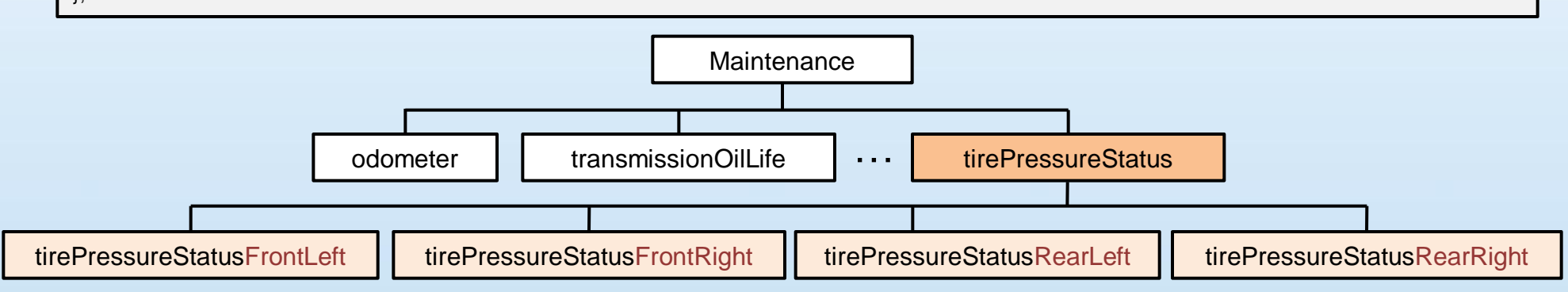

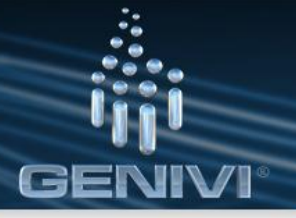

### **API Description – Example (2/6)**

- $\Box$  Getting a single vehicle data
	- Let's get the tire pressure status for the front left tire and notice the status to the driver
	- Call the get function with a callback function (handleVehicleData)

```
vehicle.get('maintenance_tire_pressure_status_front_left', handleVehicleData, handleError);
function handleVehicleData(data) {
       if (data.tirePressureStatusFrontLeft == 0) {
              alert('Tire pressure status (front-left) is normal.');
       } else if (data.tirePressureStatusFrontLeft == 1) {
              alert('Tire pressure status (front-left) is low.');
       } else if (data.tirePressureStatusFrontLeft == 2) {
              alert('Tire pressure status (front-left) is high.');
       }
}
```
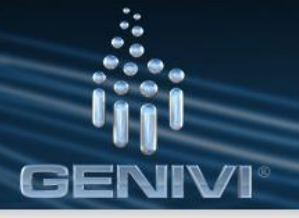

### **API Description – Example (3/6)**

- $\Box$  Getting multiple vehicle data
	- Let's get tire pressure status for all tires simultaneously
	- $\blacksquare$  In the previous way, you have to get the status of each tire.

```
vehicle.get('maintenance_tire_pressure_status_front_left', handleVehicleData, handleError);
vehicle.get('maintenance_tire_pressure_status_front_right', handleVehicleData, handleError);
vehicle.get('maintenance tire pressure status rear left', handleVehicleData, handleError);
vehicle.get('maintenance_tire_pressure_status_rear_right', handleVehicleData, handleError);
function handleVehicleData(data) {
       if ((data.tirePressureStatusFrontLeft != 0) || (data.tirePressureStatusFrontRight != 0) ||
         (data.tirePressureStatusRearLeft != 0) || (data.tirePressureStatusRearRight != 0)) {
              alert('Check tire pressure.');
       }
}
```
**However, with the upper level type, the code becomes quite simple.** 

vehicle.get('maintenance\_tire\_pressure\_status', handleVehicleData, handleError);

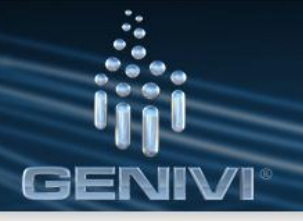

### **API Description – Example (4/6)**

- $\Box$  Adding event listener(s)
	- Let's add an event listener to monitor the tire pressure status for the front left tire.

vehicle.addEventListener('maintenance\_tire\_pressure\_status\_front\_left', handleVehicleData, false);

Also, you can use the upper level type to add multiple listeners.

vehicle.addEventListener('maintenance tire pressure status', handleVehicleData, false);

■ A callback function (*handleVehicleData*) is called whenever any of tire pressure status is changed.

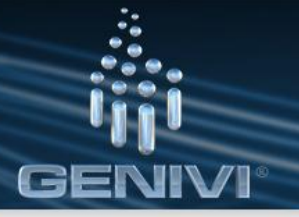

### **API Description – Example (5/6)**

- $\Box$  Setting a single vehicle data
	- Assume that driver seat position can be set in this vehicle.
	- **EXECT:** Let's set the driver seat position for recline seatback.

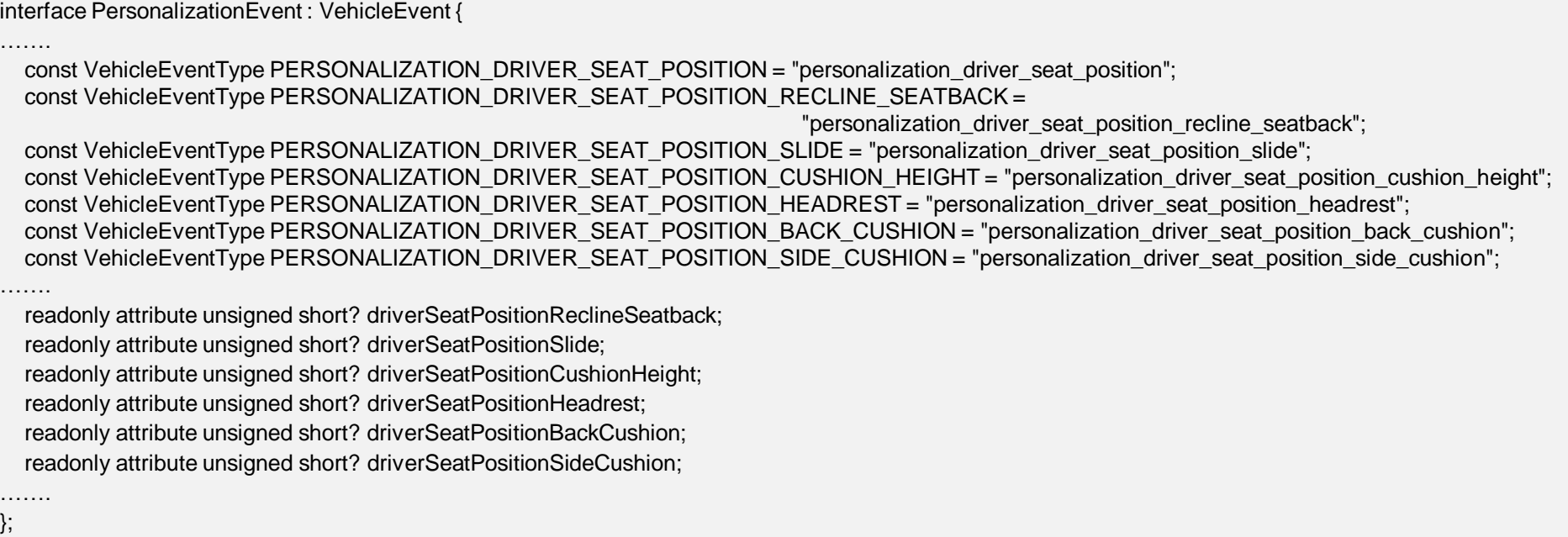

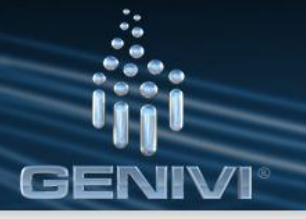

### **API Description – Example (6/6)**

- $\Box$  Setting a single vehicle data
	- Create an object (*obj*) and add an attribute in the *obj*.

```
var obj = new Object();
obj.driverSeatPositionReclineSeatback = 0;
vehicle.set('personalization driver seat position recline seatback', obj, handleSuccess, handleError);
```
#### $\Box$  Setting multiple vehicle data

- **-** Let's set all driver seat position.
- Just add attributes to the *obj* and use the upper level type.

```
var obj = new Object();
obj.driverSeatPositionReclineSeatback = 0;
obj.driverSeatPositionSlide = 0;
obj.driverSeatPositionCushionHeight = 0;
obj.driverSeatPositionHeadrest = 0;
obj.driverSeatPositionBackCushion = 0;
obj.driverSeatPositionSideCushion = 0;
vehicle.set('personalization_driver_seat_position', obj, handleSuccess, handleError);
```
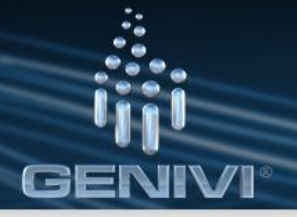

#### **Pros and Cons**

#### □ Pros

- Various data types are supported in accordance with GENIVI members
- Seamless way of access for all data types via minimum APIs and interfaces
- **Filexibility for various supported types**
- Various granularity is possible
- Easily modifiable to fit OEM's own purpose

#### $\Box$  Cons

- New way for multiple access might be unfamiliar
	- Especially, when an event handler is registered to listen a group ID, leaf node events are fired to it.
- Data is exchanged as a unified structure tens of bytes overhead
- **→ GENIVI Web Vehicle API is still in progress** 
	- Hope to make it better to reflect many other opinions

## **Conclusion**

- How to standardize Web Vehicle API successfully?
	- $\Box$  Flexibility
		- Vehicle API depends on rigid factors such as vehicle network protocol and OEM's policy
	- □ Generality
		- Should be fit for many OEM's requirements
		- Limited coverage will cause additional work and fragmentation, which make it less meaningful
	- $\Box$  Timing
		- Web Vehicle API needs to be standardized very soon
		- Many OEMs are now working on it in their own way
		- As time goes on, it will be harder to convince OEMs to adopt it

 $\epsilon^{\pm}$ 

۰

Any Questions?

G

 $\epsilon^{\rm H}$ 

à,